Ministère de l'Enseignement Supérieur de la Recherche Scientifique et de Technologie \*\*\*\*\*\*\* Institut Supérieur d'Informatique et des Technologies de Communication de Hammam Sousse **Devoir Surveillé Matière** : Programmation Orientée Objets **Date:** novembre 2017 **Groupes : LA2-RI Calculatrices:** Non autorisées **Durée :** 1 heure **Documents :** Non autorisés **Nbre Pages** : 2 **Enseignante :** M<sup>me</sup> A. Ben Ali

*N.B : il sera tenu compte de la clarté des réponses ainsi que de la bonne présentation de la copie.* 

## **Exercice1 :**

On souhaite dans cet exercice implémenter la classe *SalleCinema* modélisée ci-dessous.

On précise que les places peuvent être vendues selon un tarif normal ou selon un tarif réduit qui représente 80% du tarif normal. Les trois premiers attributs sont passés en paramètres lors de l'initialisation d'un objet *SalleCinema*. Les deux derniers attributs sont initialisés à zéro.

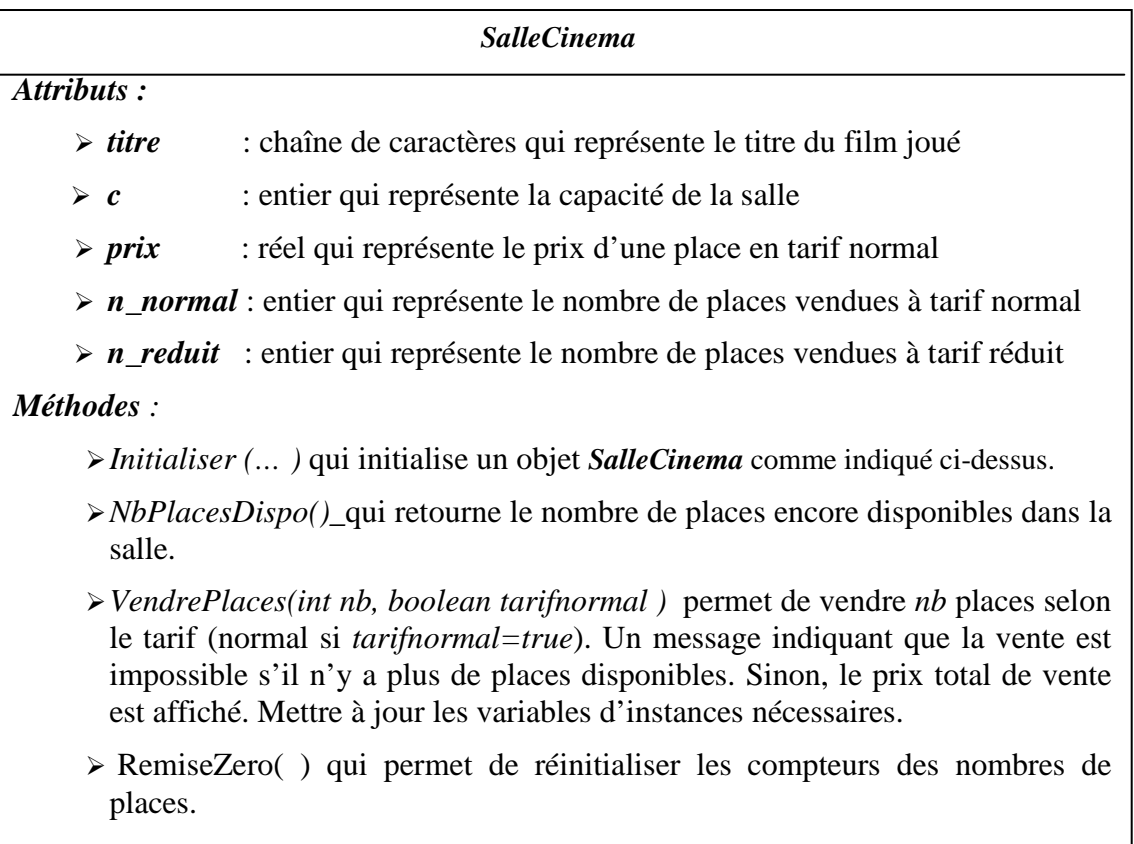

- *ChiffreAffaires()\_*qui retourne un réel représentant le montant total des ventes.
- *toString()* qui retourne une représentation de l'objet sous la forme d'une chaîne de caractères *(*toutes les variables d'instance).

*TauxRemplissage*( ) qui retourne un réel représentant le pourcentage de remplissage de la salle.

- 1. Implémenter en java la classe *SalleCinema* .
- 2. Ecrire un programme principal dans lequel vous instanciez l'objet qui correspond aux valeurs suivantes :

Film joué : La vie est belle , Nombre de places : 60 , Prix d'une place : 7.50 DT,

Effectuer par la suite les traitements nécessaires pour afficher pour cet objet:

Film joué : La vie est belle , Nombre de places : 60 , Prix d'une place : 7.500 DT, 20 places vendues au tarif normal , 14 places vendues au tarif réduit, Chiffre d'affaire de 1830 DT, Taux de remplissage de 56 pourcent.

## **Exercice 2**

On désire représenter un jeu de 52 cartes. On dispose de quatre familles : COEUR, TREFLE, PIQUE, CARREAU, et les valeurs des cartes sont les suivantes : AS, ROI, DAME, VALET, DIX, NEUF, HUIT, SEPT, SIX, CINQ, QUATRE, TROIS, DEUX.

Le but de l'exercice est simplement de créer une carte (celle que vous voulez) et de l'afficher. L'exécution du programme donnera par exemple :

AS de TREFLE

Voici le code du programme principal, on vous demande d'écrire le code java de la classe Carte :

public static void main( String args[])

{

}

Carte carte = new Carte() ; carte.Creer(« AS », « TREFLE ») ; System.out.println(carte) ;

*NB : L'utilisation des types énumérés sera récompensée.* 

```
Exercice 1 
public class SalleCinema{ 
        String titre; 
        int c; 
        double prix ; 
       int n_normal, n_reduit;
        public void Initialiser (String t, int c_, double p) 
        { 
                 titre=t; 
                 c=c_; 
                 prix=p; 
        } 
       public int NbPlacesDispo(){ return (c- n_normal - n_reduit); }
         public void VendrePlaces(int nb, boolean tarifnormal ){ 
                 if (nb> this.NbPlacesDispo()) 
                         System.out.println("Vente impossible"); 
                 else 
                 { double total; 
                         if (tarifnormal ){ 
                                 n_normal =nb; 
                                 total = nb*prix; 
 } 
                         else { 
                                 n_reduit =nb; 
                                total = nb*prix*0.8; } 
                         System.out.println("Prix total de vente"+total);
 } 
        } 
         public double ChiffreAffaires(){ return prix*n_normal + prix*n_reduit*0.8; } 
        public String toString(){ return "Film joué :"+titre+"\nNombre de places :"+c+"\nPrix d'une 
       place :"+ prix+ "DT\n"+n_normal+" places vendues au tarif normal\n"+n_reduit+" places 
       vendues au tarif réduit\n"+"Chiffre d'affaire de " +this.ChiffreAffaires()+" DT"+"\nTaux de 
        remplissage de "+this.TauxRemplissage()+" pourcent.\n"; }
        public float TauxRemplissage() {return (n_normal+n_reduit)/c *100;}
         public static void main(String [] args){ 
                 SalleCinema salle=new SalleCinema(); 
                 salle.Initialiser("La vie est belle",60, 7.5); 
                 System.out.println(salle); 
                 salle.VendrePlaces(20,true); 
                 salle.VendrePlaces(14,false); 
                 System.out.println(salle); 
        } 
}
```

```
Exercice2
```
enum Famille{COEUR, TREFLE, PIQUE, CARREAU;} enum Valeur{AS, ROI, DAME, VALET, DIX, NEUF, HUIT, SEPT, SIX, CINQ, QUATRE, TROIS, DEUX;} public class Carte{

```
 Famille famille; 
 Valeur valeur; 
 public void Creer(Valeur v, Famille f) 
 { famille=f; 
         valeur=v; 
 } 
 public String toString(){return this.valeur+" de "+this.famille;} 
 public static void main(String [] args){ 
         Carte carte = new Carte() ;
```
 carte.Creer(Valeur.AS , Famille.TREFLE ) ; System.out.println(carte) ;

## }

}